### ETHZ Studienwoche 2016

# **Differentialgleichungen oder wie beschreibt man Veränderung**

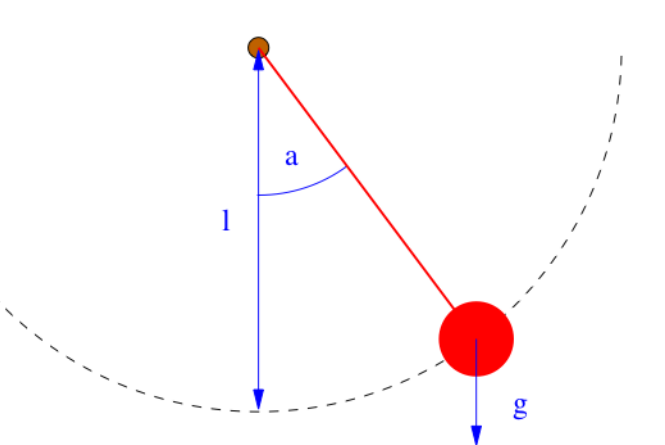

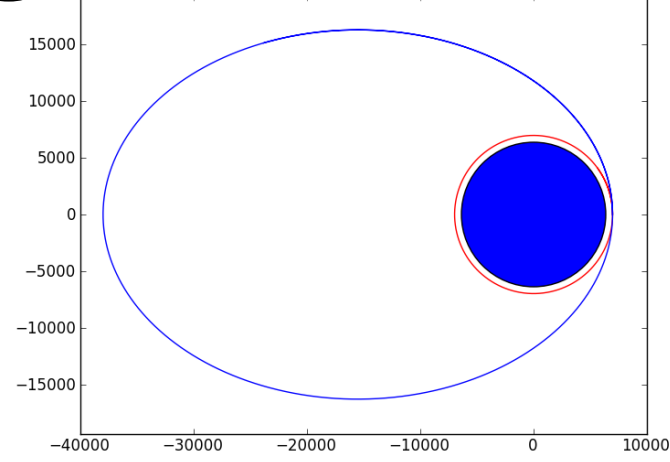

## Differentialgleichungen

• DGL erster Ordnung

$$
\frac{\mathrm{d}y}{\mathrm{d}t} = f(t, y(t))
$$

• DGL zweiter Ordnung

$$
\frac{\mathrm{d}^2 y}{\mathrm{d}t^2} = f\left(t, y(t), \frac{\mathrm{d}y}{\mathrm{d}t}\right)
$$

• DGL n-ter Ordnung

$$
\frac{\mathrm{d}^n y}{\mathrm{d}t^n} = f\left(t, y(t), \frac{\mathrm{d}y}{\mathrm{d}t}, \frac{\mathrm{d}^2 y}{\mathrm{d}t^2}, \dots, \frac{\mathrm{d}^{n-1}y}{\mathrm{d}t^{n-1}}\right)
$$

**Explizite form**

## Differentialgleichungen

• DGL erster Ordnung

$$
f(t, y(t), \frac{\mathrm{d}y}{\mathrm{d}t}) = 0
$$

• DGL zweiter Ordnung

$$
f\left(t, y(t), \frac{\mathrm{d}y}{\mathrm{d}t}, \frac{\mathrm{d}^2y}{\mathrm{d}t^2}\right) = 0
$$

• DGL n-ter Ordnung

$$
f\left(t, y(t), \frac{\mathrm{d}y}{\mathrm{d}t}, \frac{\mathrm{d}^2y}{\mathrm{d}t^2}, \dots, \frac{\mathrm{d}^{n-1}y}{\mathrm{d}t^{n-1}}, \frac{\mathrm{d}^ny}{\mathrm{d}t^n}\right) = 0
$$

**Implizite form**

- Radioaktiver Zerfall  $\frac{dy}{dt} = \lambda y$   $\lambda < 0$ 
	- **Anzahl Atomkerne/Stoffmenge**  $\mathcal{Y}$
	- **Zerfallskonstante**

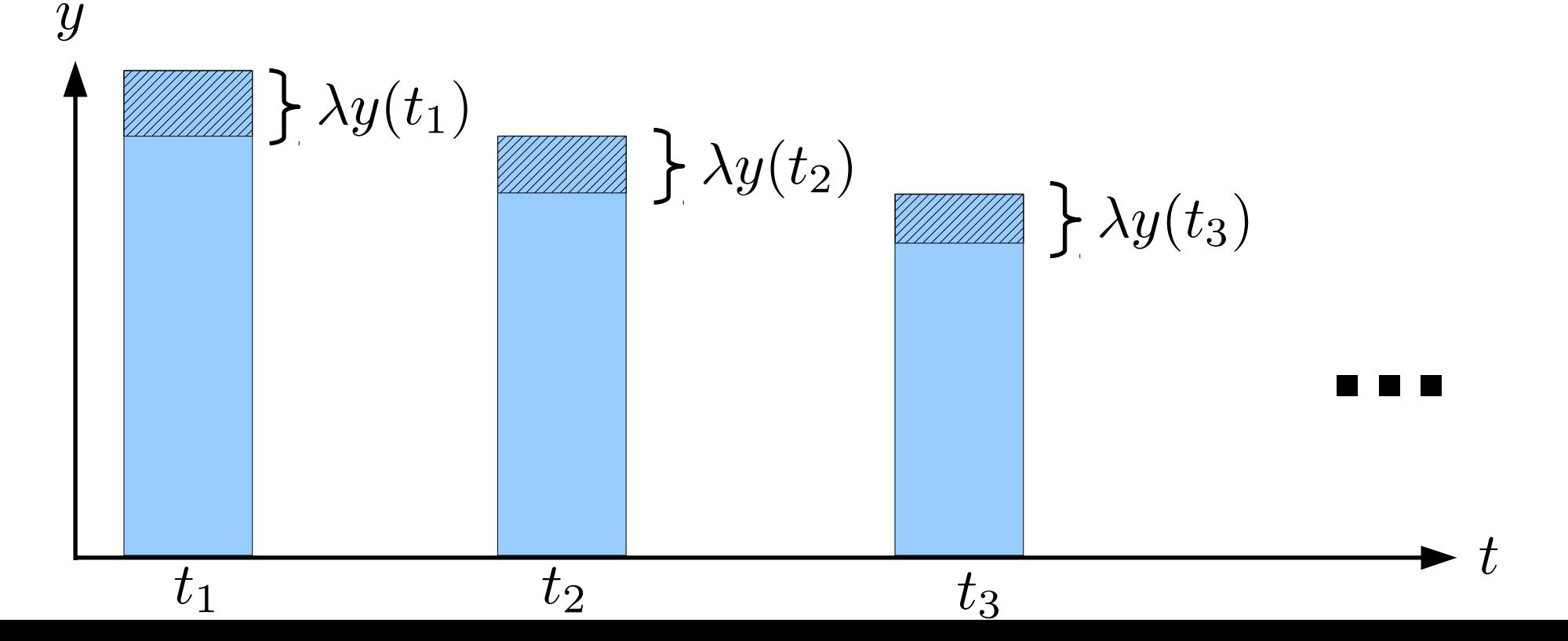

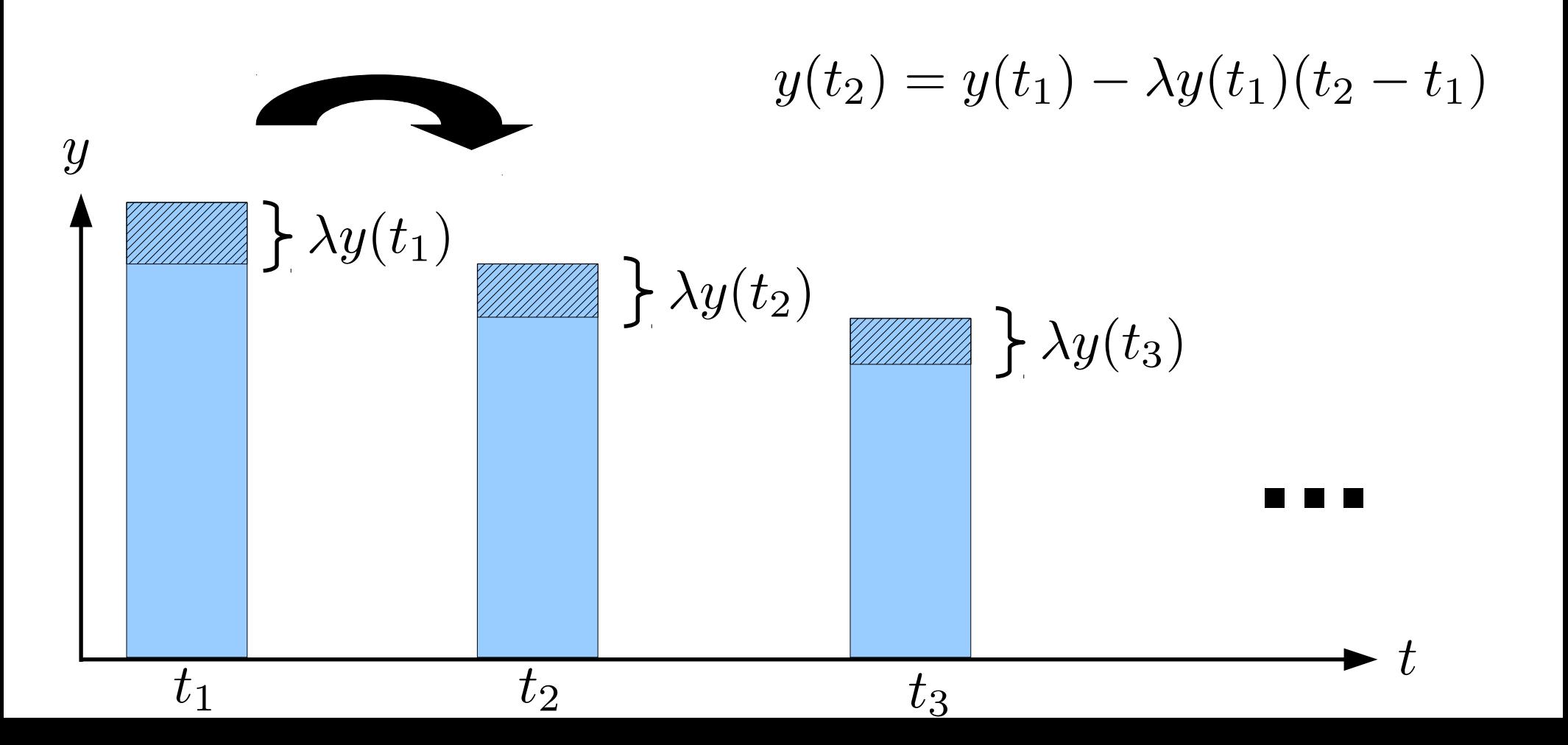

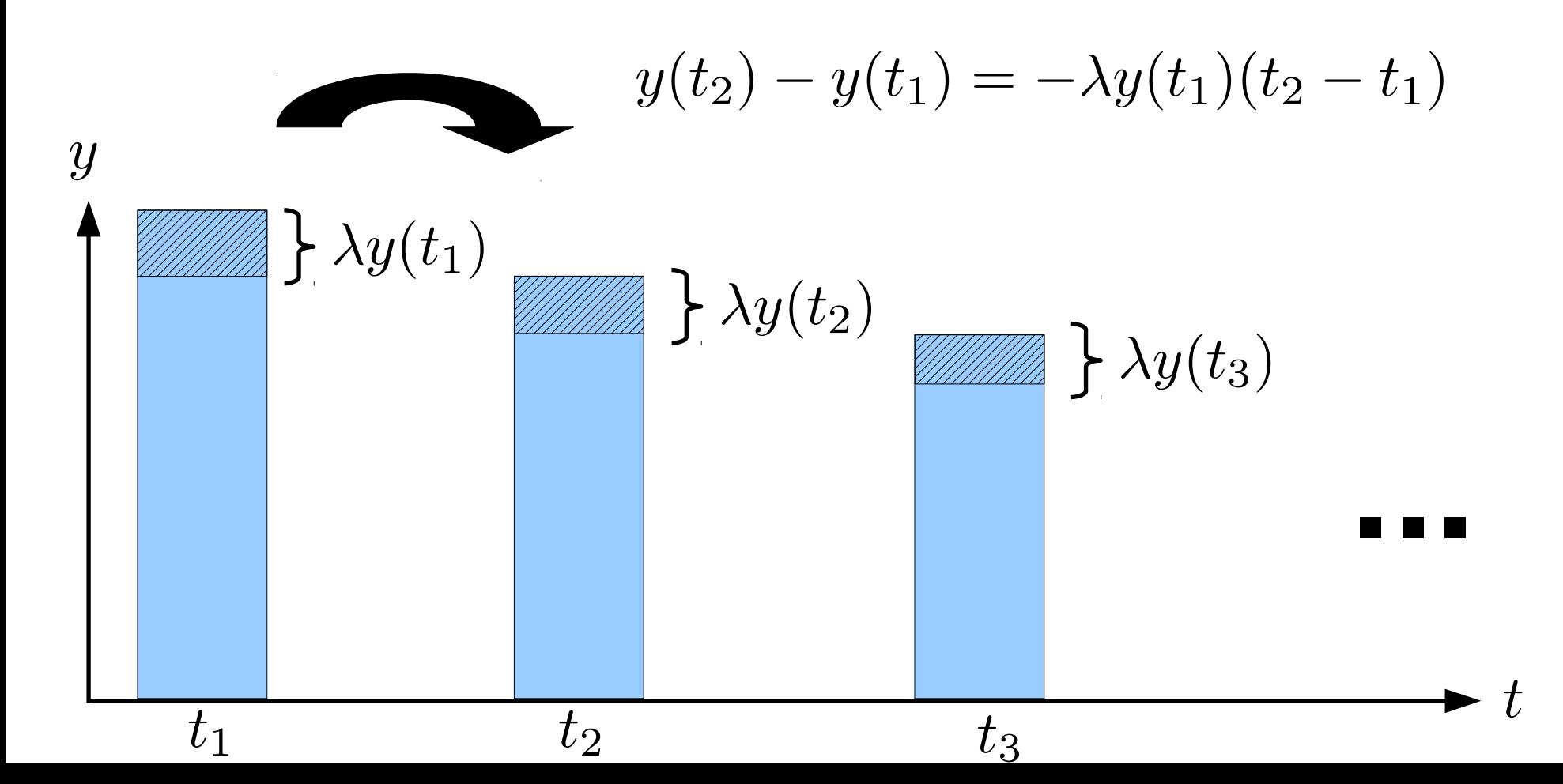

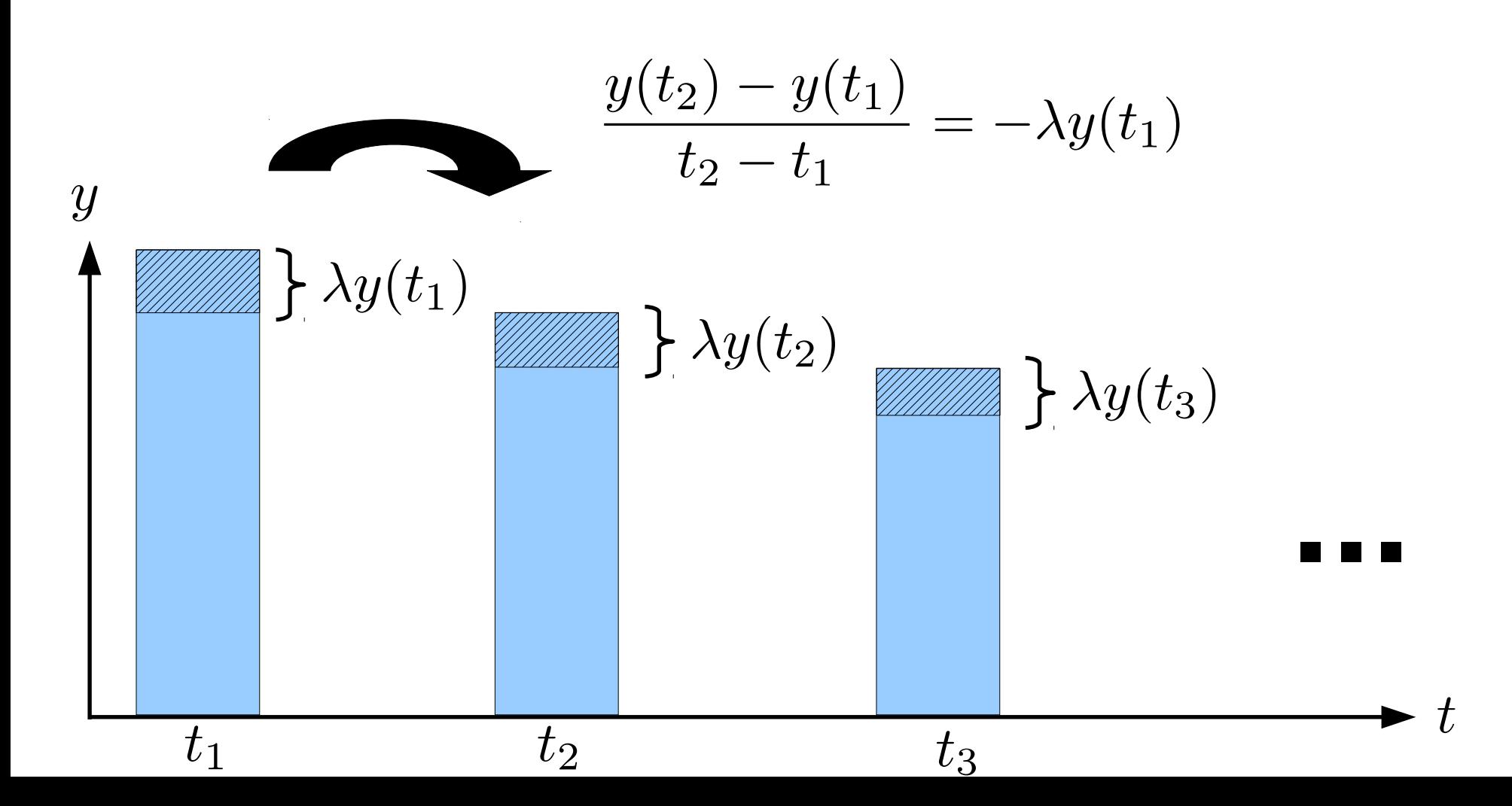

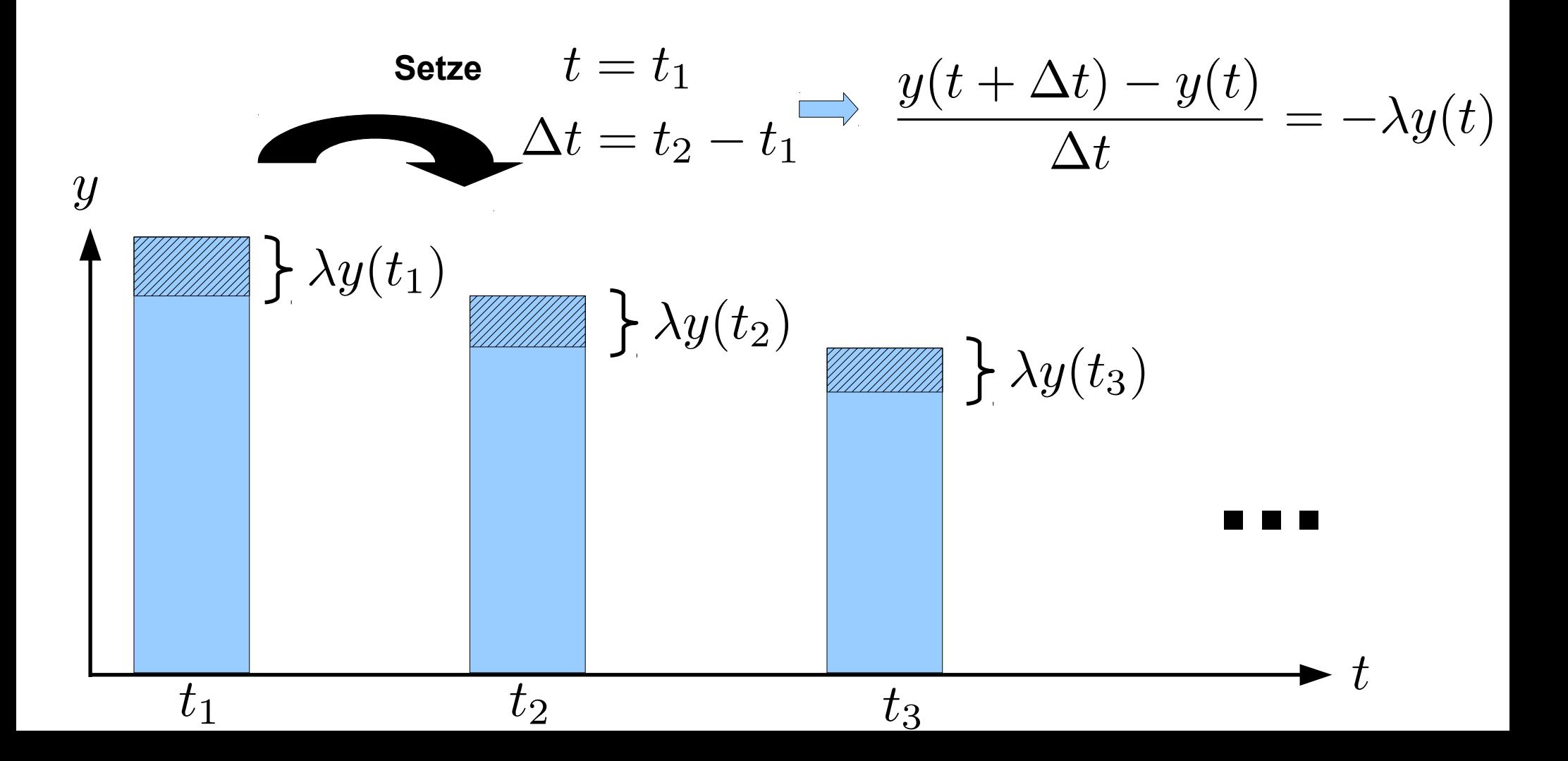

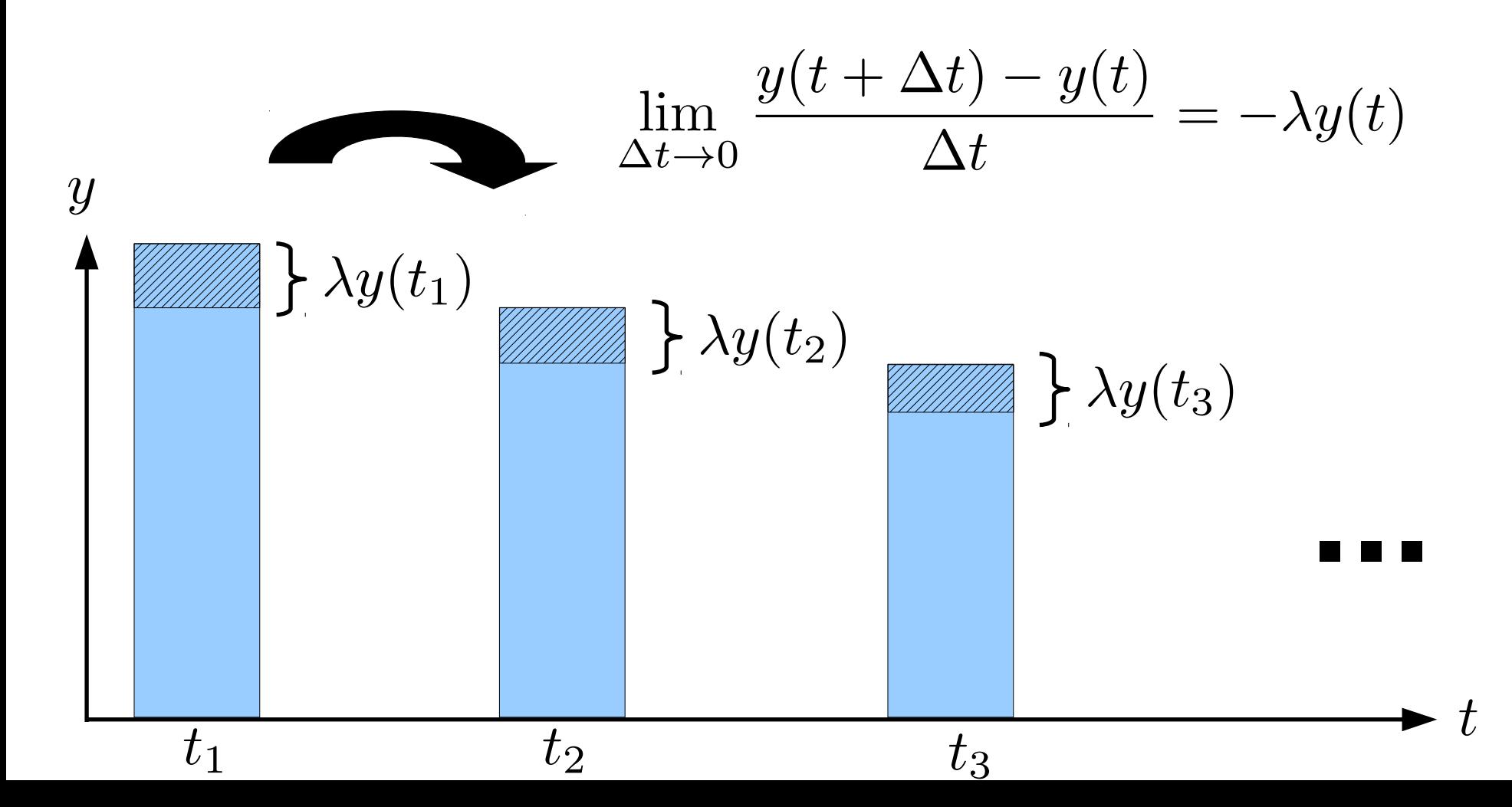

 $\frac{\mathrm{d}y}{\mathrm{d}t} = \lambda y$ • Radioaktiver Zerfall  $\lambda < 0$ 

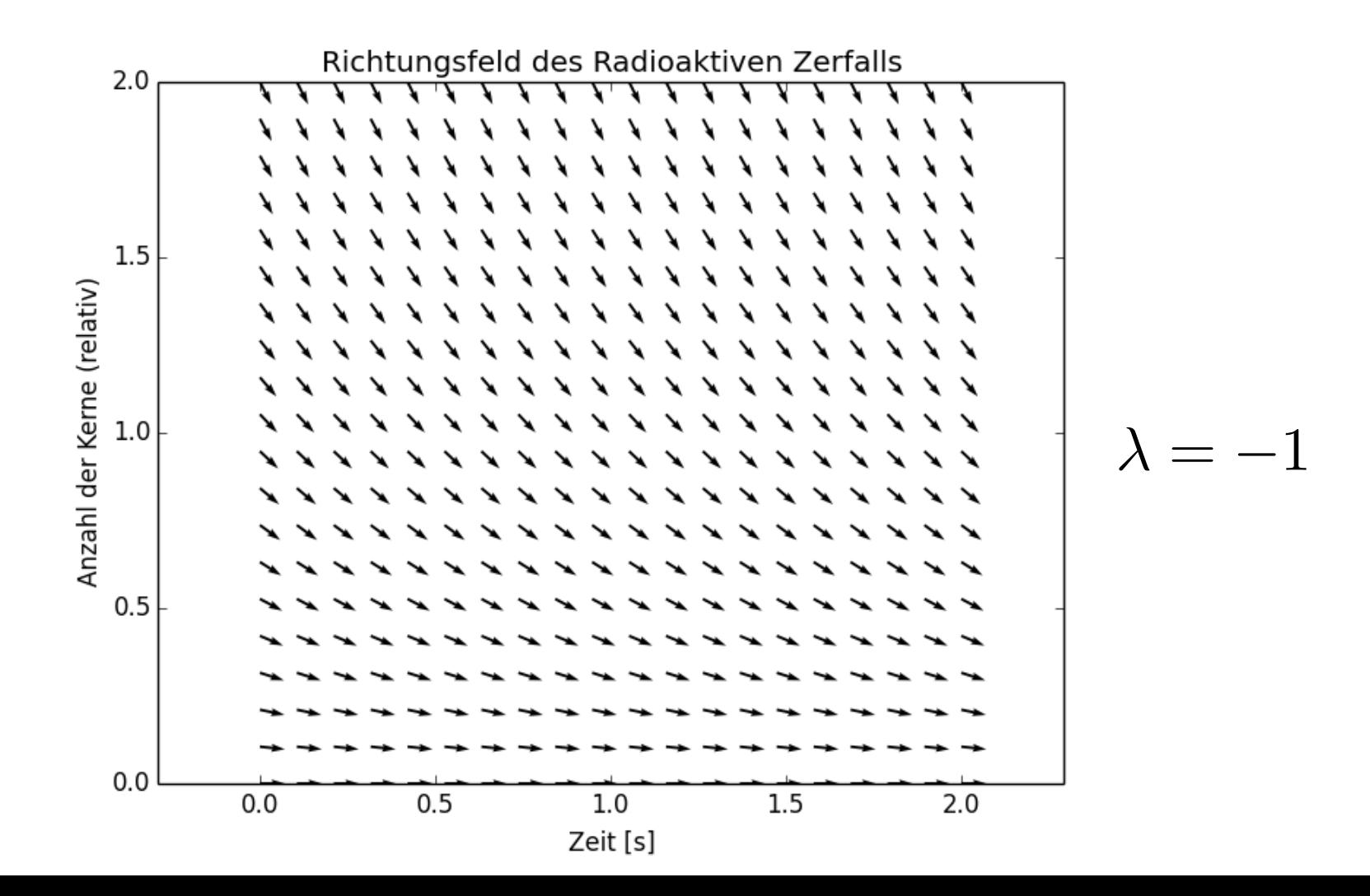

 $\frac{\mathrm{d}y}{\mathrm{d}t}$ • Radioaktiver Zerfall  $\lambda < 0$  $= \lambda y$ 

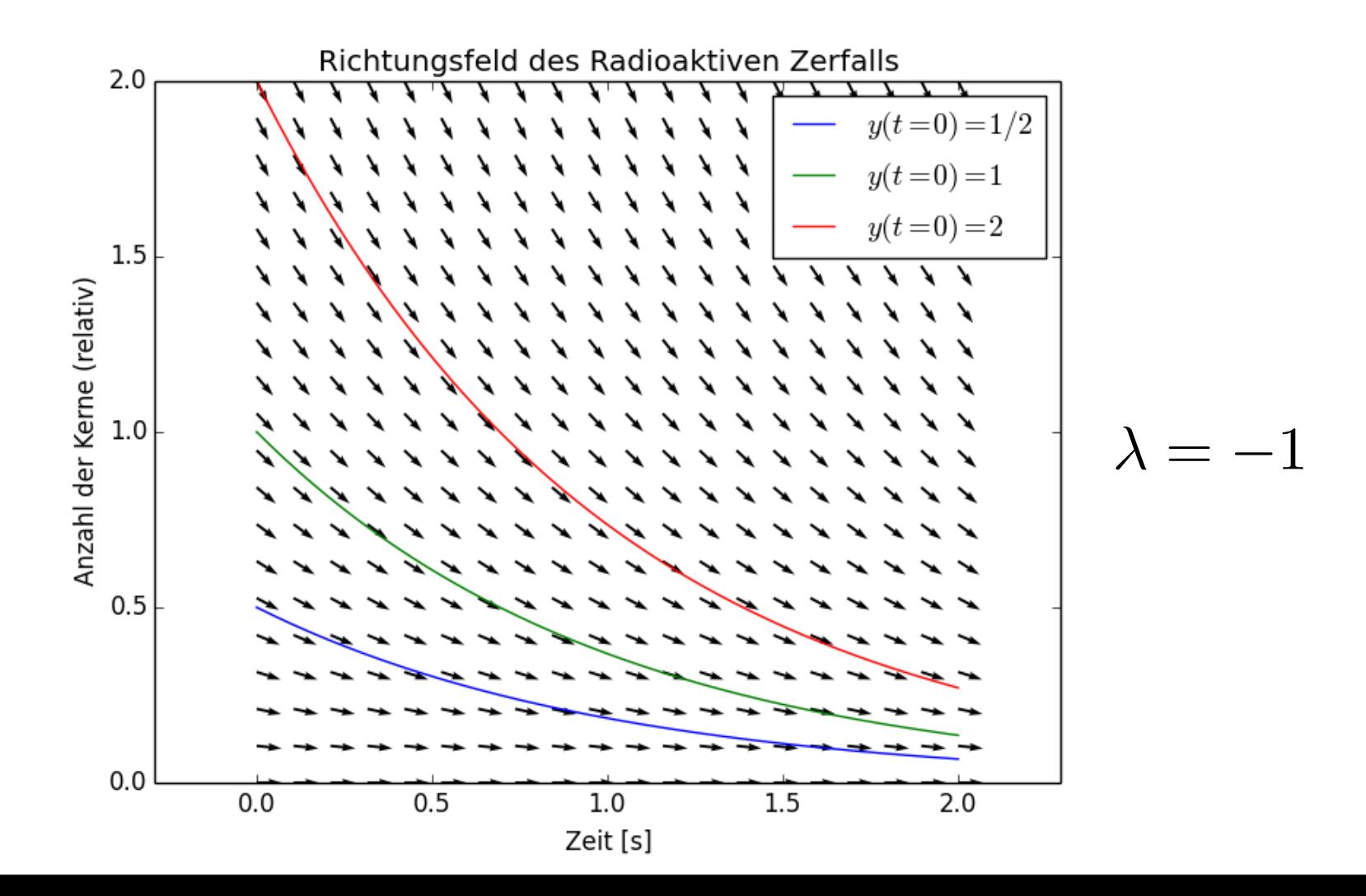

$$
\frac{dy}{dt} = \lambda y
$$
\n
$$
\frac{dy}{y} = \lambda dt
$$
\n
$$
[\ln(y)]_{y_0}^y = [\lambda t]_{t_0}^t
$$
\n
$$
\frac{y}{y_0} = e^{\lambda(t - t_0)}
$$
\n
$$
\frac{dy}{dt} = e^{\lambda(t - t_0)}
$$
\n
$$
\frac{dy}{dt} = e^{\lambda(t - t_0)}
$$
\n
$$
\frac{dy}{dt} = e^{\lambda(t - t_0)}
$$
\n
$$
\frac{dy}{dt} = e^{\lambda(t - t_0)}
$$
\n
$$
\frac{dy}{dt} = e^{\lambda(t - t_0)}
$$
\n
$$
\frac{dy}{dt} = e^{\lambda(t - t_0)}
$$

## Logistische Differentialgleichung

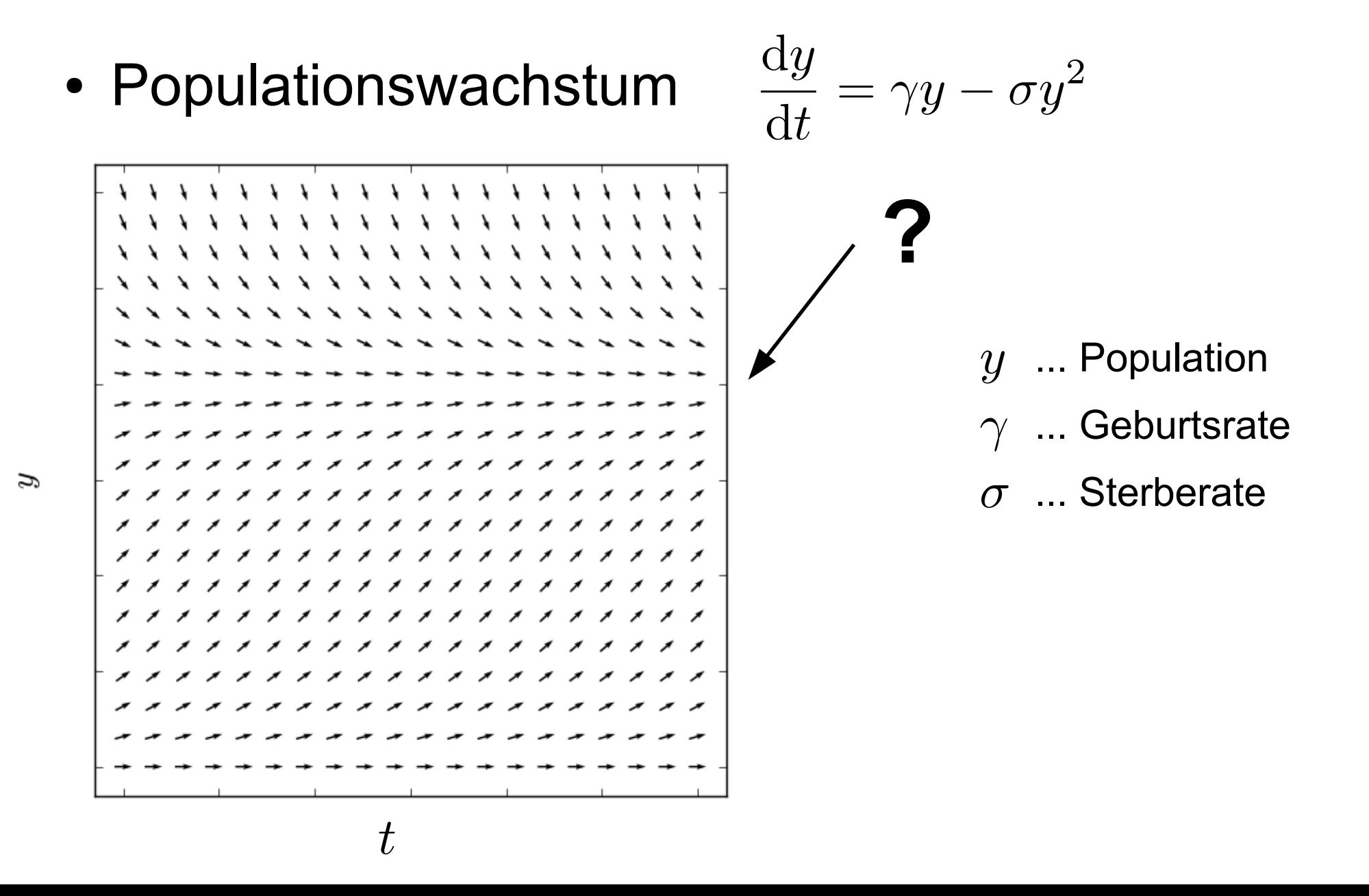

## Logistische Differentialgleichung

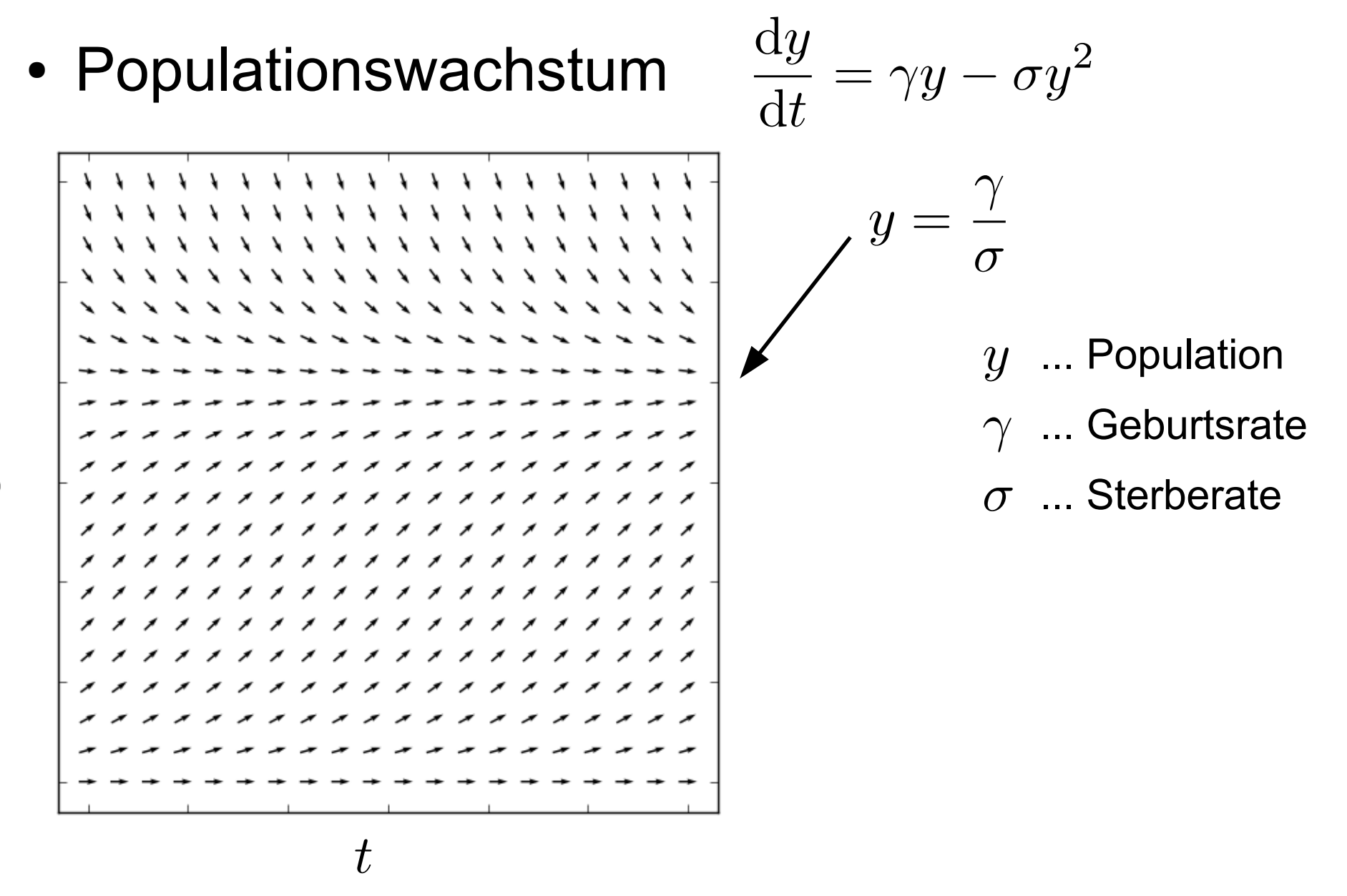

ß

## Logistische Differentialgleichung

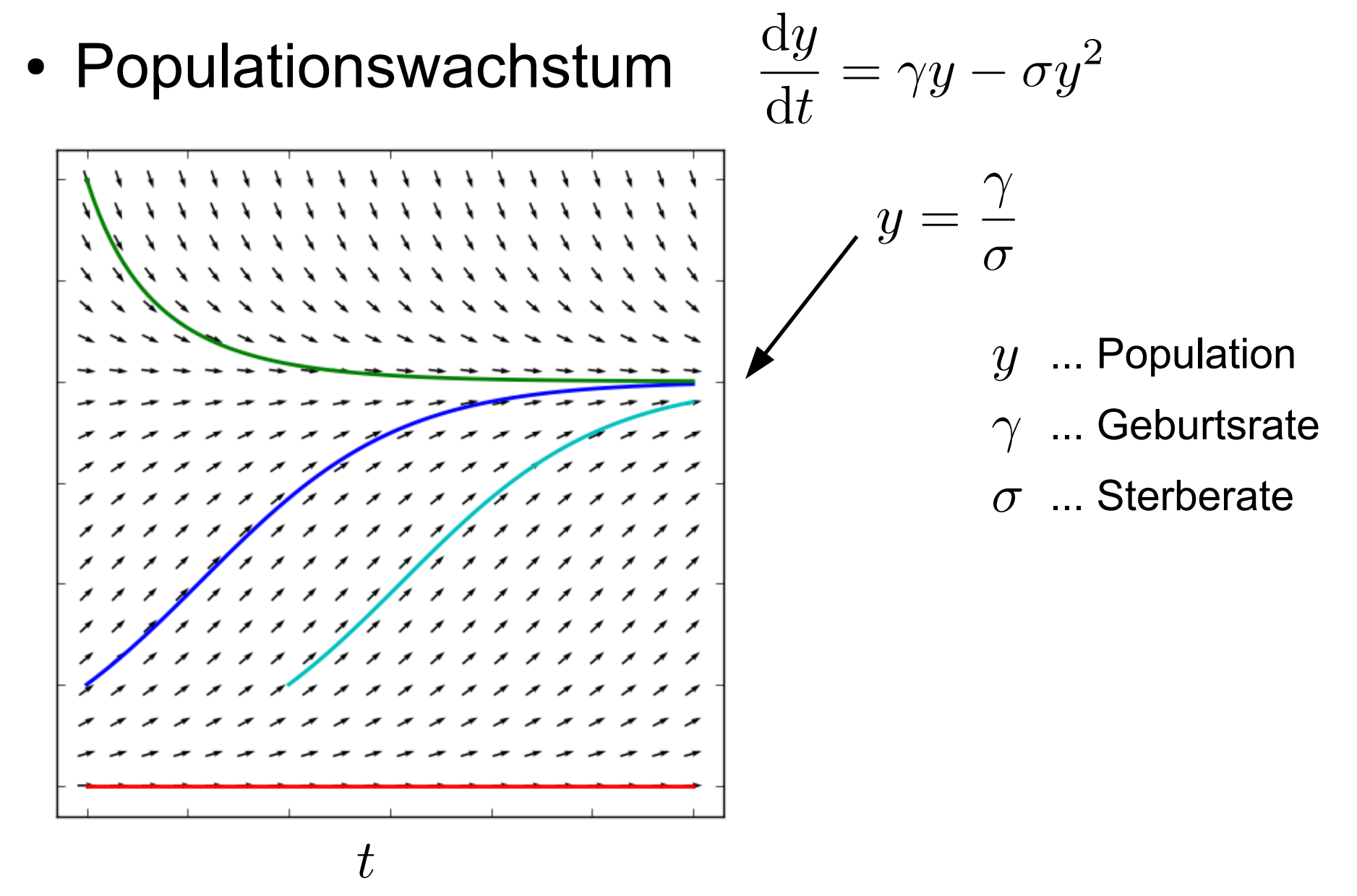

B

#### Euler Verfahren: Explizit

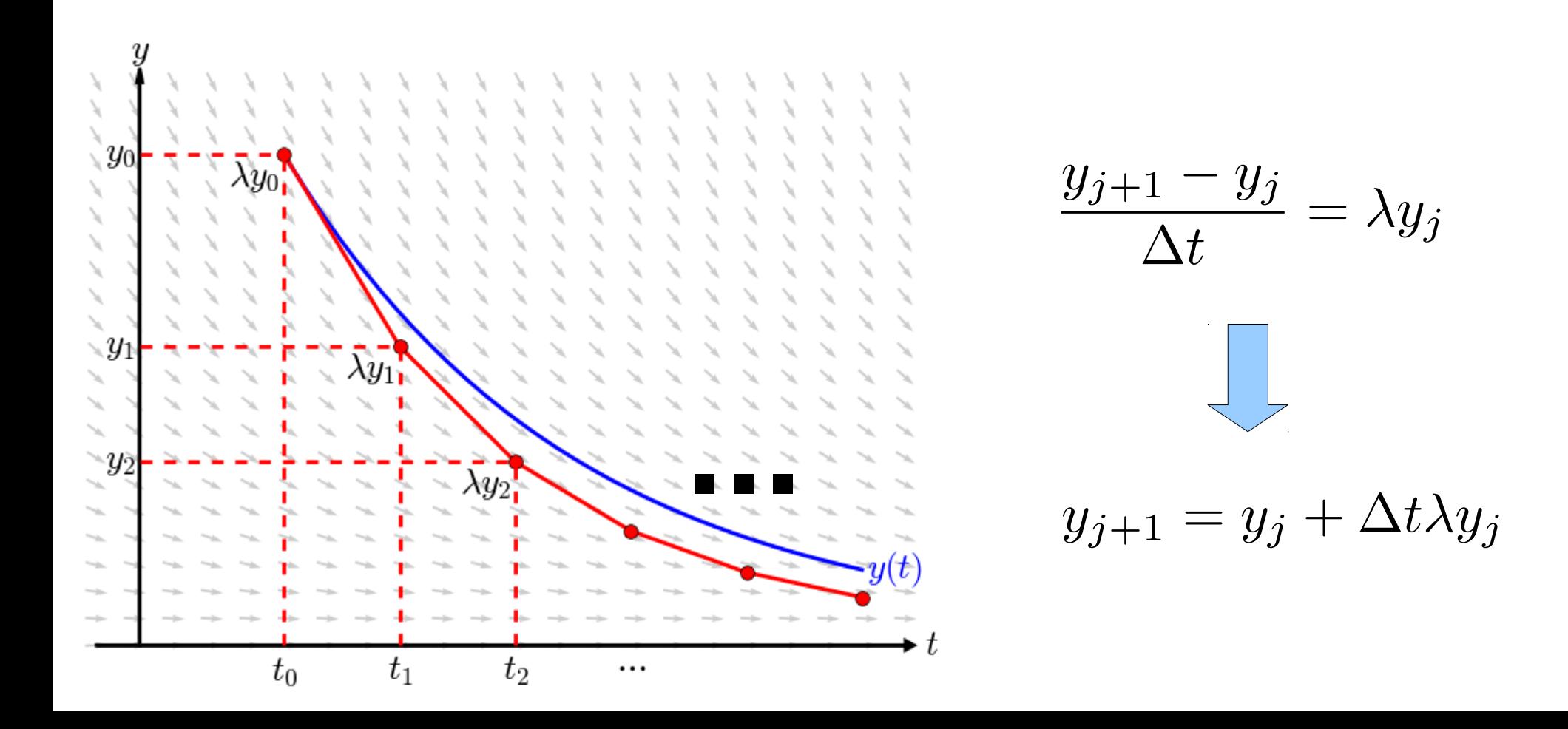

### Euler Verfahren: Implizit

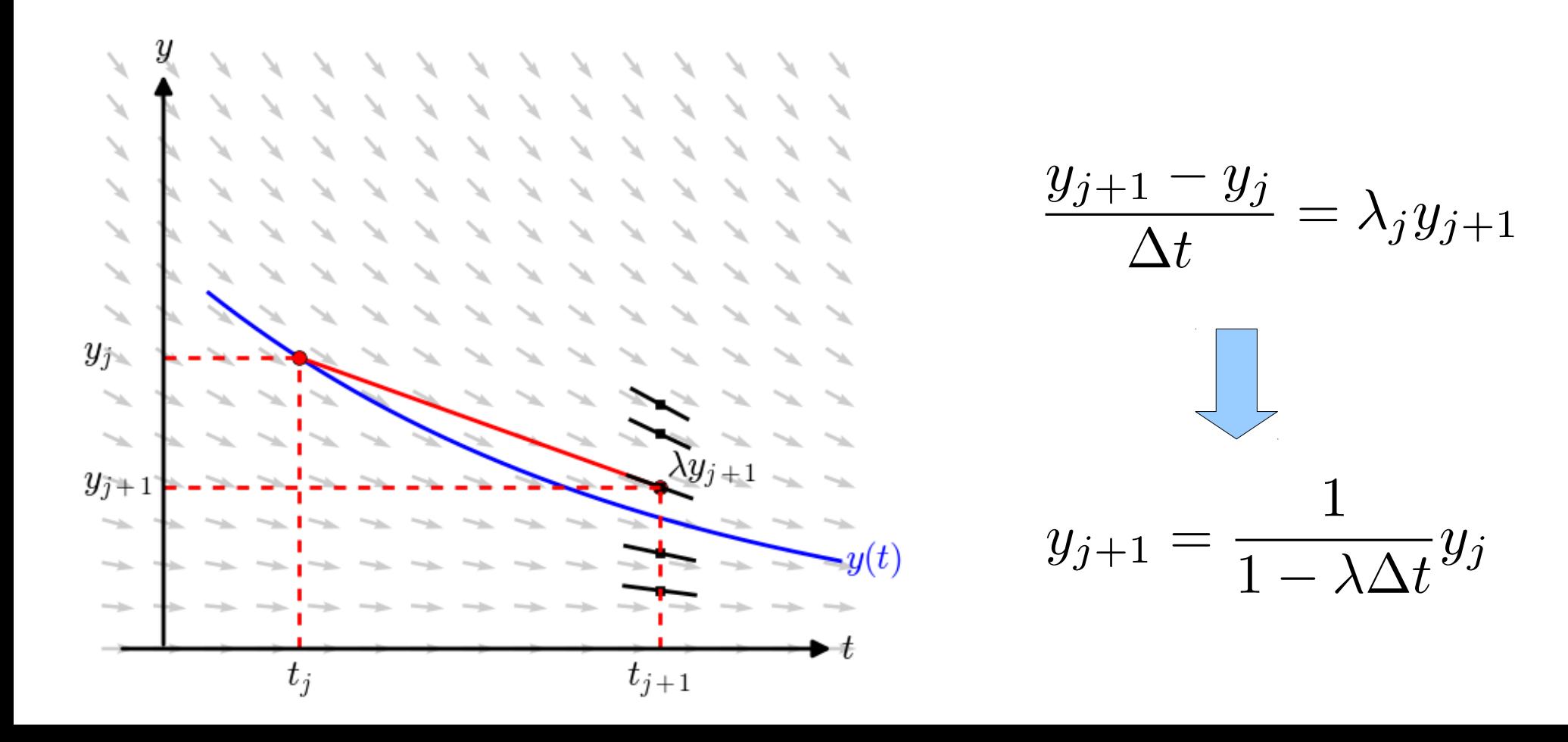

### Modifiziertes Euler Verfahren

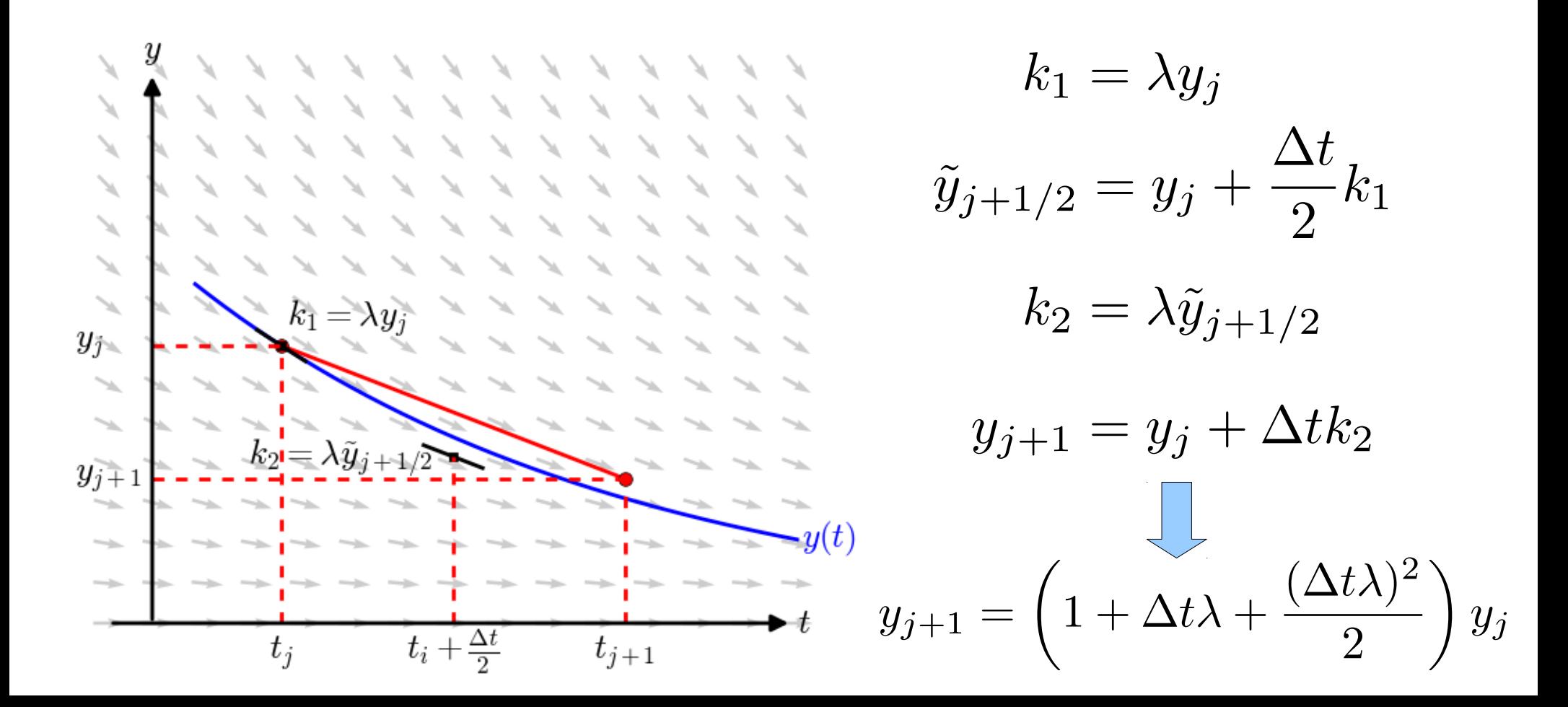

### Implizite Mittelpunkts-Regel

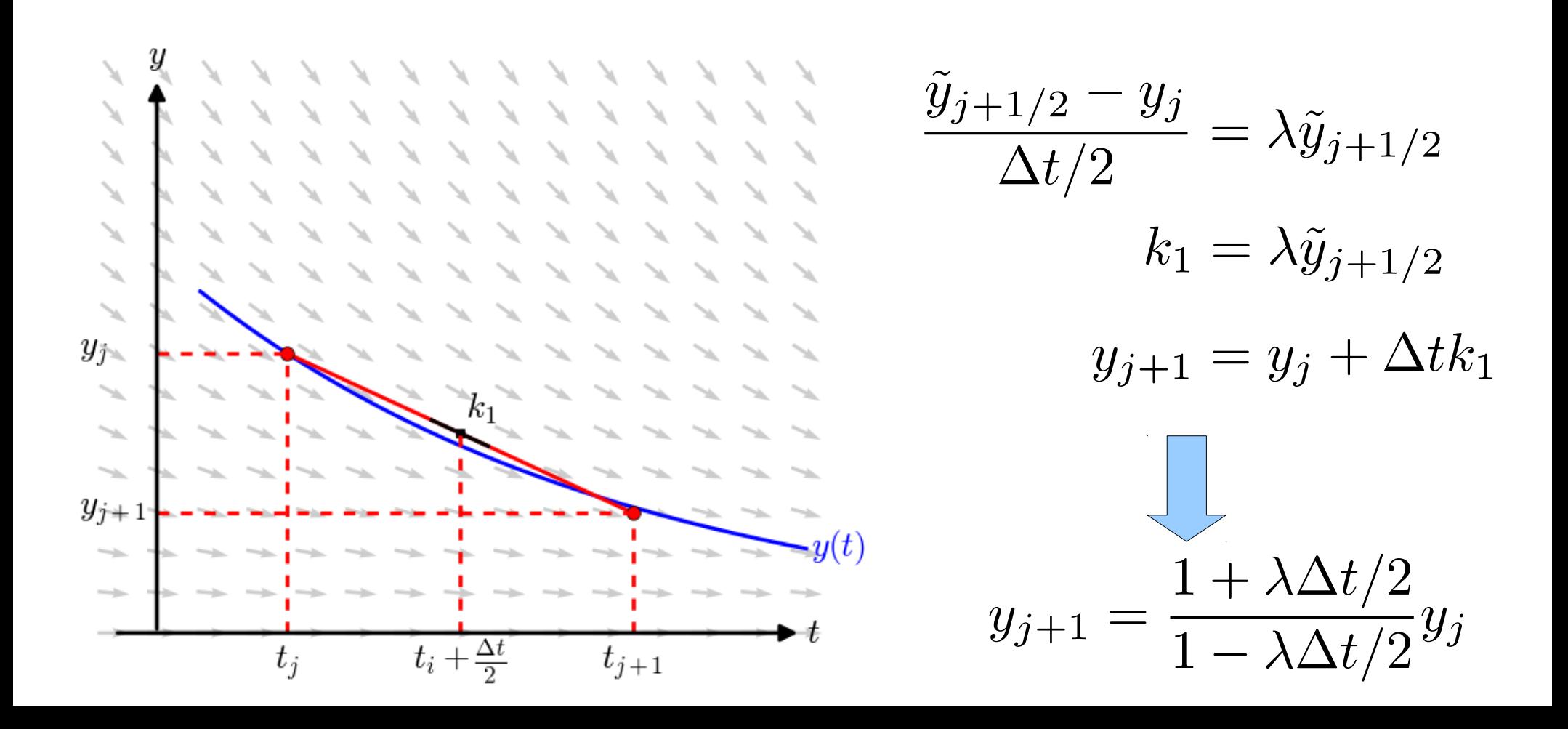

- Loese  $\frac{dy}{dt} = \lambda y$  mit  $y(0) = 1$   $\lambda = -10$ bis  $t=1$
- Verwende: explizites & implizites Euler Verfahren
- Vergleiche mit der exakten Loesung:

$$
y(t) = e^{\lambda t}
$$

• Untersuche den Fehler  $E = |y_N - y(1)|$  als Funktion der Schrittweite

## Projekt 2+

- Loese  $\frac{dy}{dt} = \lambda y$  mit  $y(0) = 1$   $\lambda = -10$ bis  $t=1$
- Verwende: modifiziertes Euler-Verfahren und implizite Mittelpunkts-Regel
- Vergleiche mit der exakten Loesung:

$$
y(t) = e^{\lambda t}
$$

• Untersuche den Fehler  $E = |y_N - y(1)|$  als Funktion der Schrittweite

![](_page_21_Figure_1.jpeg)

![](_page_22_Figure_1.jpeg)

 $\frac{\mathrm{d}y}{\mathrm{d}t} = \gamma y - \sigma y^2$ • Logistische Diff.-Gleichung mit

$$
\gamma = 1 \qquad \sigma = 2 \qquad y(t=0) = y_0
$$

- Verwende: explizites Euler Verfahren und modifiziertes Euler-Verfahren
- Vergleiche mit der exakten Loesung:

$$
y(t) = \frac{\gamma}{\sigma + \left(\frac{\gamma}{y_0} - \sigma\right)e^{-\gamma t}}
$$

• Untersuche den Fehler  $E = |y_N - y(3)|$  als Funktion der Schrittweite

## Projekt 3+

 $\frac{dy}{dt} = \gamma y - \sigma y^2$ • Logistische Diff.-Gleichung mit

$$
\gamma=1\qquad\sigma=2\qquad y(t=0)=y_0
$$

- Verwende: implizites Euler Verfahren und implizite Mittelpunkts-Regel
- Vergleiche mit der exakten Loesung:

$$
y(t) = \frac{\gamma}{\sigma + \left(\frac{\gamma}{y_0} - \sigma\right)e^{-\gamma t}}
$$

• Untersuche den Fehler  $E = |y_N - y(3)|$  als Funktion der Schrittweite